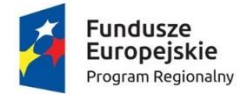

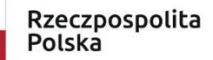

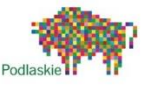

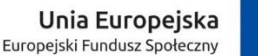

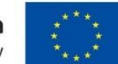

**Scenariusz lekcji metodą aktywizującą z wykorzystaniem TIK przygotowany przez nauczyciela uczestniczącego w szkoleniach z zakresu kompetencji cyfrowych w kontekście wykorzystania narzędzi TIK na lekcjach w ramach projektu "Podniesienie kompetencji cyfrowych wśród uczniów i nauczycieli województwa podlaskiego"**

**Autor: Elżbieta Borkowska**

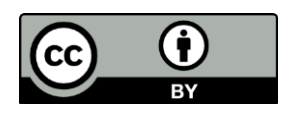

Materiały publikowane są na otwartej licencji [Creative Commons](https://creativecommons.org/licenses/by/4.0/legalcode.pl) [Uznanie autorstwa 4.0](https://creativecommons.org/licenses/by/4.0/legalcode.pl)  Między[narodowa Licencja Publiczna](https://creativecommons.org/licenses/by/4.0/legalcode.pl) [\(](https://creativecommons.org/licenses/by/4.0/legalcode.pl)link) Projekt jest współfinansowany ze środków Unii Europejskiej z Europejskiego Funduszu Społecznego w ramach Regionalnego Programu Operacyjnego Województwa Podlaskiego na lata 2014-2020

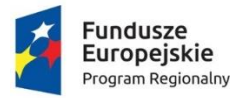

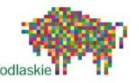

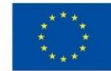

## **Scenariusz zajęć**

- 1. Autor: Elżbieta Borkowska
- 2. II etap kształcenia
- 3. Przedmiot: matematyka kl. 6
- **4. Temat: Zadania praktyczne na obliczenia procentowe – obniżki, podwyżki.**
- 5. Cele zajęć: rozwiązywanie zadań osadzonych w kontekście praktycznym dotyczących obliczeń procentowych.
- 6. Szczegółowe cele zajęć wraz z odwołaniem do podstawy programowej:
	- zamienia liczby na procenty i procenty na ułamki XII.1
	- oblicza procent danej wielkości XII.2
	- oblicza cenę towaru po obniżce oraz po podwyżce II.1, II.2, V.2
	- stosuje obliczanie procentu danej liczby w zadaniach tekstowych XIV.1, XIV.3, XIV.4, XIV.5, XIV.6, XIV.7
- 7. Kompetencje kluczowe:
	- kompetencje informatyczne w kontekście wykorzystania oprogramowania LearningApps w uczeniu się matematyki
	- rozumienie terminów i pojęć matematycznych
	- znajomość podstawowych funkcji i korzystanie z różnych technologii informacyjnokomunikacyjnych na przykładzie oprogramowania LearningApps
	- znajomość zasad postępowania i porozumiewania się
- 8. Metody i formy pracy:

Metody: praca z podręcznikiem (metody podające), Learning Apps (metody praktyczne) Formy: praca z całą klasą, praca indywidualna

- 9. Wykorzystane środki dydaktyczne: platforma MS Teams, komputer wraz z dostępem do internetu, tablet graficzny, tablica multimedialna GWO
- 10. Przebieg zajęć:

## **I. Sprawy organizacyjne:**

- sprawdzenie listy obecności
- sprawdzenie pracy domowej
- sprawdzenie wiadomości potrzebnych do dzisiejszej lekcji za pośrednictwem testu weryfikującego braki w zakresie obliczeń procentowych w programie MS Forms

## **II. Część postępująca lekcji:**

- 1) Zapoznanie uczniów z tematem zajęć oraz celami.
- 2) Krótkie omówienie wyników testu (prezentacja na Teams)
- 3) Rozwiązywanie zadań dotyczących podwyżek i obniżek towaru, obliczanie o ile procent obniżono lub podwyższono cenę (podręcznik kl.6 "Matematyka wokół nas" WSiP autorzy: Helena Lewicka, Marianna Kowalczyk) z wykorzystaniem tablicy multimedialnej z GWO
- **III. Podsumowanie:**

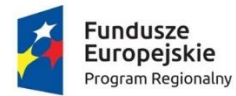

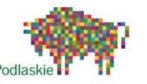

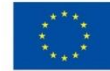

- 1) Wspólne rozwiązywanie zadań na platformie teams z wykorzystaniem aplikacji wykonanej za pośrednictwem oprogramowania LearningApps <https://learningapps.org/display?v=pk0ny6met21>
- 2) Praca domowa: Zeszyt ćwiczeń część 2 " Matematyka wokół nas" WSiP autorzy: Helena Lewicka, Marianna Kowalczyk zad. 4 str.49, zad. 7 str.50 ćwiczenia z wykorzystaniem aplikacji wykonanej za pośrednictwem oprogramowania LearningApp[s https://learningapps.org/display?v=pk0ny6met21](https://learningapps.org/display?v=pk0ny6met21)
- 3) Ocena aktywności uczniów na lekcji
- 11. nformacje dodatkowe: Z uwagi na sytuację epidemiczną panującą w kraju lekcja została przeprowadzona za pośrednictwem oprogramowania MS Teams.
- 12. Lista załączników:
	- <https://learningapps.org/display?v=pk0ny6met21>
	- [https://forms.office.com/Pages/ResponsePage.aspx?id=omBD52n5UOhuKH6yW](https://forms.office.com/Pages/ResponsePage.aspx?id=omBD52n5UOhuKH6yWhKNyBi_nQbyB9PpZqrcpld89dUMlVaRlVRNVQyMUNTQUZQVFJXWFpST0RXNi4u) [hKNyBi\\_nQbyB9PpZqrcpld89dUMlVaRlVRNVQyMUNTQUZQVFJXWFpST0RXNi4u](https://forms.office.com/Pages/ResponsePage.aspx?id=omBD52n5UOhuKH6yWhKNyBi_nQbyB9PpZqrcpld89dUMlVaRlVRNVQyMUNTQUZQVFJXWFpST0RXNi4u)